# **Texture Mapping**

CSE 457 Winter 2015

## Reading

#### Required

◆ Angel, 7.4-7.10

#### **Recommended**

 Paul S. Heckbert. Survey of texture mapping. IEEE Computer Graphics and Applications 6(11): 56--67, November 1986.

#### **Optional**

- Woo, Neider, & Davis, Chapter 9
- ◆ James F. Blinn and Martin E. Newell. Texture and reflection in computer generated images. Communications of the ACM 19(10): 542--547, October 1976.

# **Texture mapping**

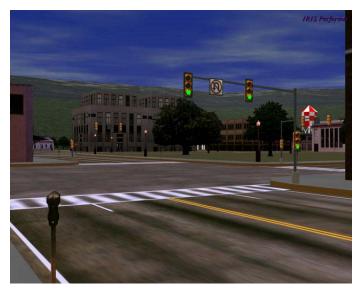

Texture mapping (Woo et al., fig. 9-1)

Texture mapping allows you to take a simple polygon and give it the appearance of something much more complex.

- ◆ Due to Ed Catmull, PhD thesis, 1974
- Refined by Blinn & Newell, 1976

A texture can modulate just about any parameter – diffuse color, specular color, specular exponent,

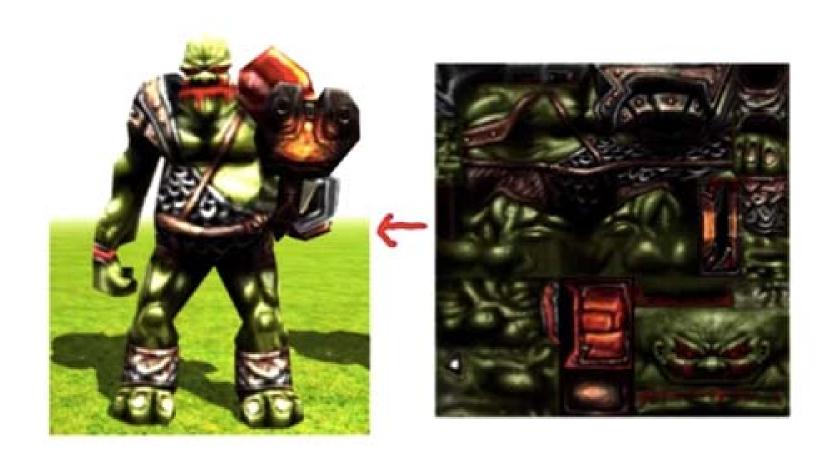

## Implementing texture mapping

A texture lives in it own abstract image coordinates paramaterized by (s,t) in the range ([0..1], [0..1]):

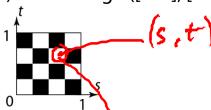

It can be wrapped around many different surfaces:

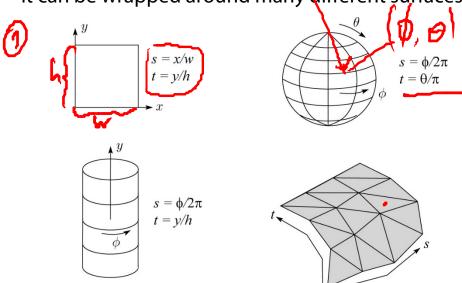

With a ray caster, we can do the sphere and cylinder mappings directly (as we will see later). For z-buffers, everything gets converted to a triangle mesh with associated (*s*,*t*) coordinates.

Note: if the surface moves/deforms, the texture goes with it.

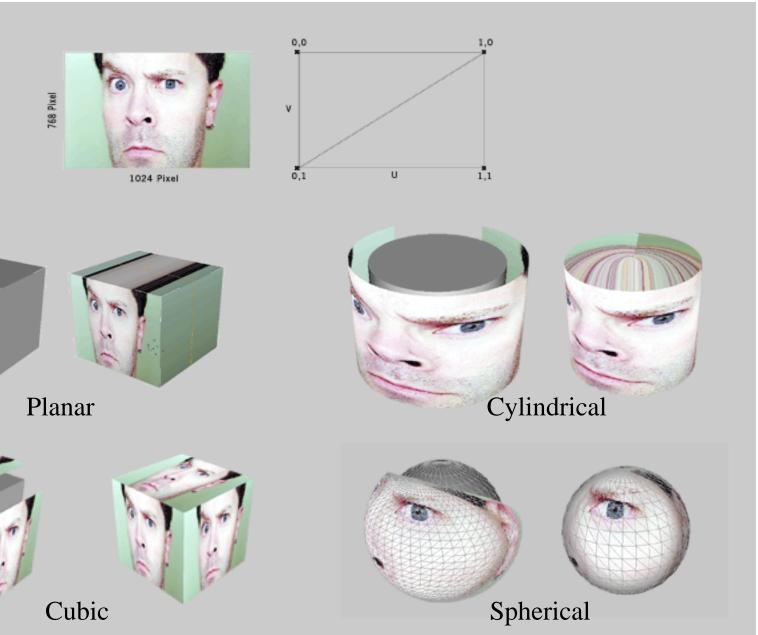

# Texture coordinates on a surface of revolution

texture (s,t)

## Mapping to texture image coords

The texture is usually stored as an image. Thus, we need to convert from abstract texture coordinate:

to texture image coordinates:

$$(s_{tex}, t_{tex})$$
 in the range  $([0...w_{tex}], [0...h_{tex}])$ 

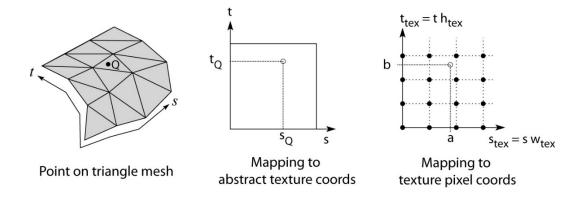

**Q**: What do you do when the texture sample you need lands between texture pixels?

## **Texture resampling**

We need to resample the texture:

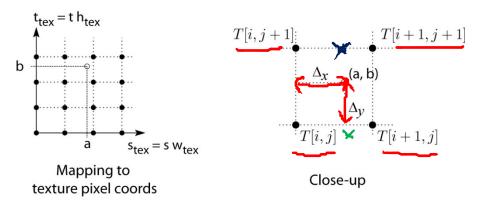

Thus, we seek to solve for:  $T(a,b) = T(i + \Delta_x, j + \Delta_y)$ 

A common choice is **bilinear interpolation**:

$$T(i+\Delta_x,j) = 1-\Delta x T[i,j] + \Delta x T[i+1,j]$$

$$T(i+\Delta_x,j+1) = \underbrace{(1-\Delta x)}_{T[i,j+1]} T[i,j+1] + \underline{\Delta x}_{T[i+1,j+1]}$$

$$T(i + \Delta_{x}, j + \Delta_{y}) = \underbrace{1 - \Delta_{y}} T(i + \Delta_{x}, j) + \underbrace{\Delta_{y}} T(i + \Delta_{x}, j + 1)$$

$$= \underbrace{- \Delta_{y}} T[i, j] + \underbrace{\Delta_{y}} T[i + 1, j] + \underbrace{\Delta_{y}} T[i + 1, j + 1]$$

# **Texture mapping and the z-buffer**

Texture-mapping can also be handled in z-buffer algorithms.

#### Method:

- Scan conversion is done in screen space, as usual
- Each pixel is colored according to the texture
- Texture coordinates are found by Gouraud-style interpolation

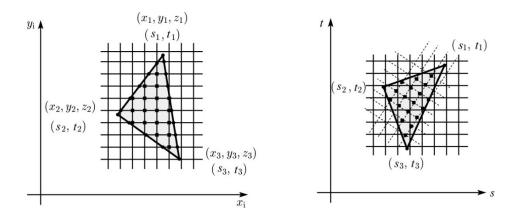

<u>Note</u>: Mapping is more complicated to handle perspective correctly!

## **Displacement mapping**

Textures can be used for more than just color.

In **displacement mapping**, a texture is used to perturb the surface geometry itself. Here's the idea in 2D:

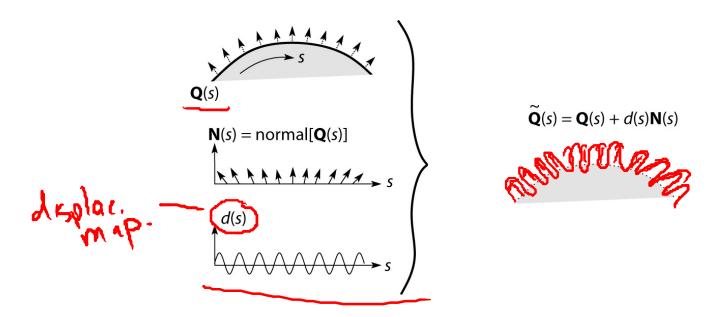

- These displacements "animate" with the surface
- In 3D, you would of course have (s,t) parameters instead of just s.

Suppose  $\mathbf{Q}$  is a simple surface, like a cube. Will it take more work to render the modified surface  $\mathbf{\tilde{Q}}$ ?

# **Bump mapping**

In **bump mapping**, a texture is used to perturb the normal:

- Use the original, simpler geometry, Q(s), for hidden surfaces
- Use the normal from the displacement map for shading:

$$\tilde{\mathbf{N}} = \text{normal}[\tilde{\mathbf{Q}}(s)]$$

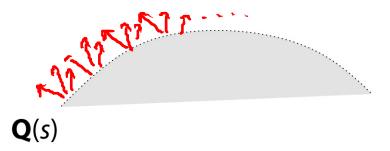

What artifacts in the images would reveal that bump mapping is a fake?

# Displacement vs. bump mapping

Input texture

Rendered as displacement map over a rectangular surface

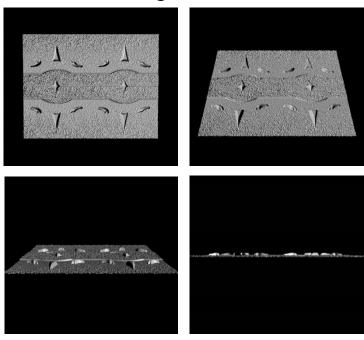

# Displacement vs. bump mapping (cont'd)

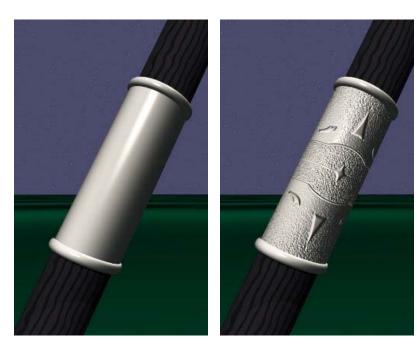

Original rendering

Rendering with bump map wrapped around a cylinder

Bump map and rendering by Wyvern Aldinger

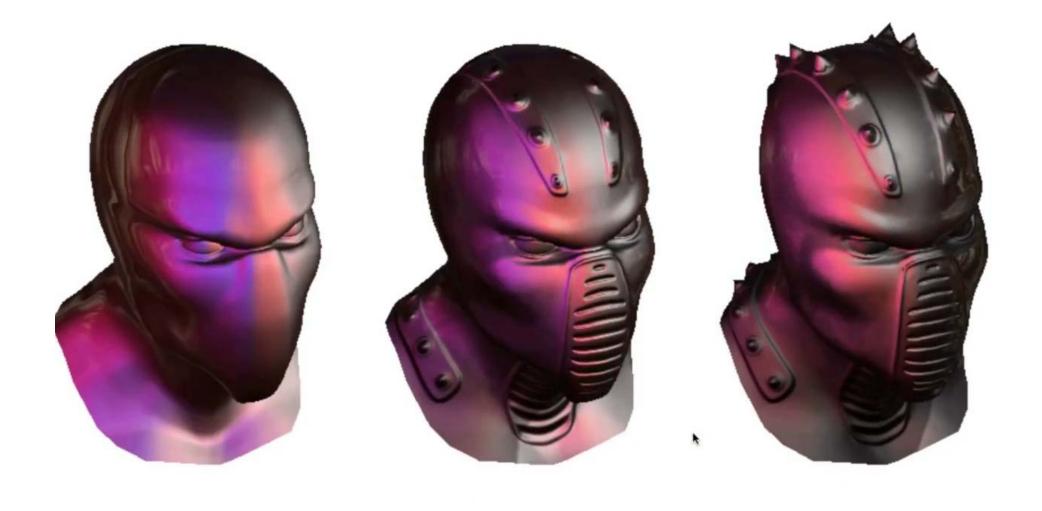

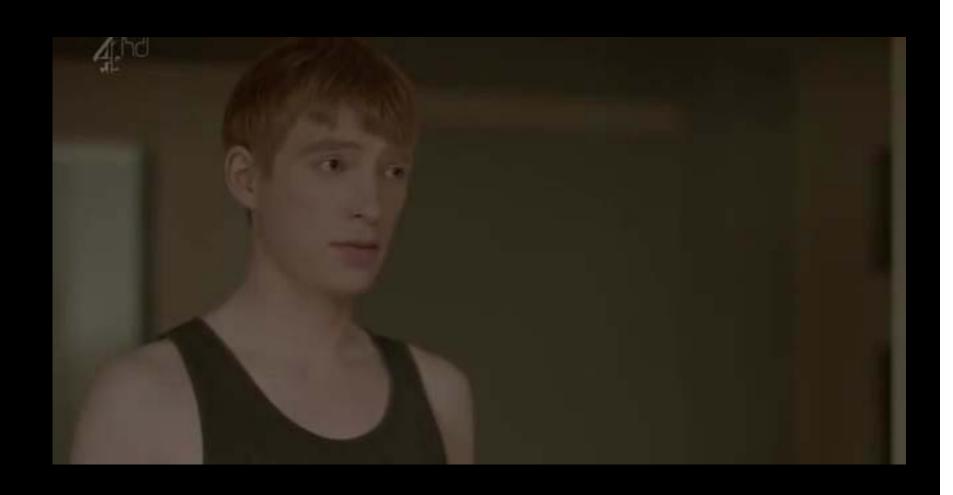

#### **Solid textures**

**Q**: What kinds of artifacts might you see from using a marble veneer instead of real marble?

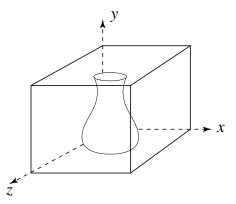

One solution is to use **solid textures**:

- Use model-space coordinates to index into a 3D texture
- ◆ Like "carving" the object from the material

One difficulty of solid texturing is coming up with the textures.

# **Solid textures (cont'd)**

Here's an example for a vase cut from a solid marble texture:

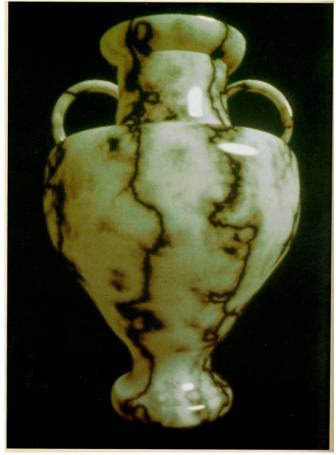

Solid marble texture by Ken Perlin, (Foley, IV-21)

# **Solid textures (cont'd)**

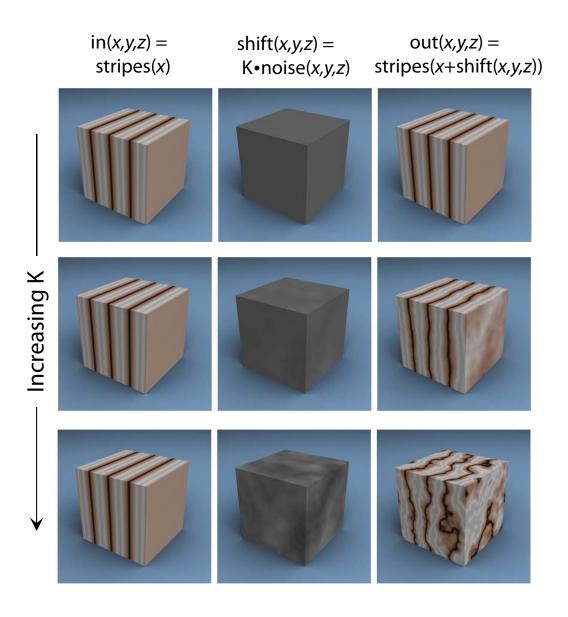

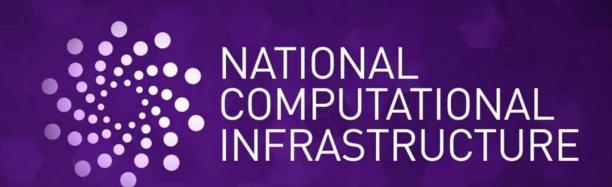

### **Environment mapping**

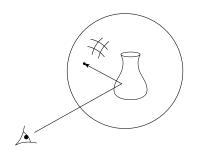

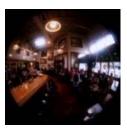

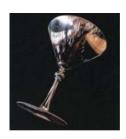

In **environment mapping** (also known as **reflection mapping**), a texture is used to model an object's environment:

- Rays are bounced off objects into environment
- Color of the environment used to determine color of the illumination
- Environment mapping works well when there is just a single object – or in conjunction with ray tracing

This can be readily implemented (without interreflection) using a fragment shader, where the texture is stored in a "cube map" instead of a sphere.

With a ray tracer, the concept is easily extended to handle refraction as well as reflection (and interreflection).

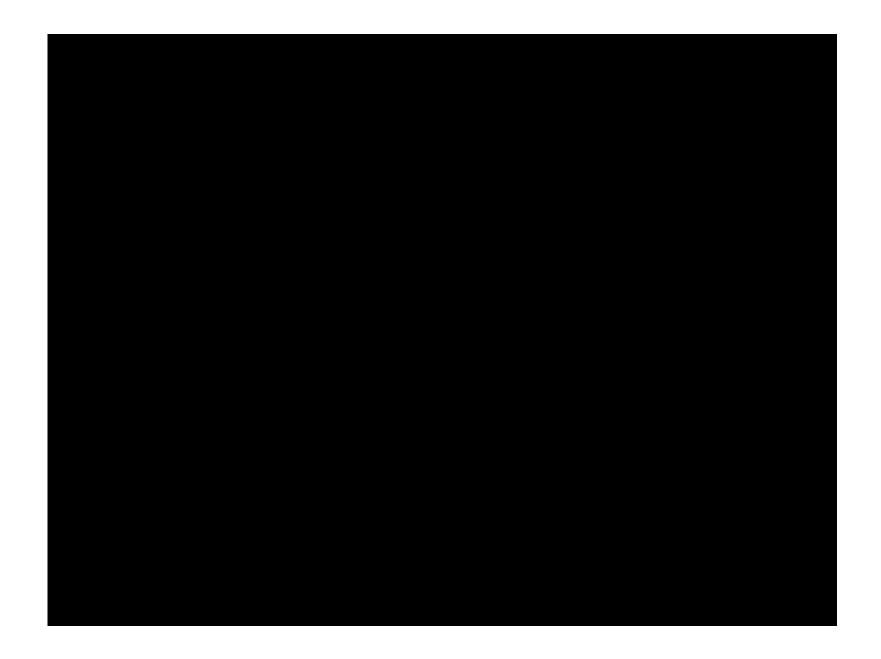

# **Summary**

What to take home from this lecture:

- 1. The meaning of the boldfaced terms.
- 2. Familiarity with the various kinds of texture mapping, including their strengths and limitations.